# Package 'pgTools'

March 24, 2023

Type Package

Title Functions for Generating PostgreSQL Statements/Scripts

Version 1.0.2

Author Timothy Conwell

Maintainer Timothy Conwell <timconwell@gmail.com>

Description Create PostgreSQL statements/scripts from R, optionally executing the SQL statements. Common SQL operations are included, although not every configurable option is available at this time.

SQL output is intended to be compliant with PostgreSQL syntax specifications. PostgreSQL documentation is available here

<<https://www.postgresql.org/docs/current/index.html>>.

License GPL  $(>= 3)$ 

Encoding UTF-8

**Depends**  $R$  ( $>= 3.5.0$ ), data.table, toolbox

Imports DBI, odbc, parallel, stringi

RoxygenNote 7.2.0

URL <https://github.com/tconwell/pgTools>

BugReports <https://github.com/tconwell/pgTools/issues>

NeedsCompilation no

Repository CRAN

Date/Publication 2023-03-24 11:40:02 UTC

# R topics documented:

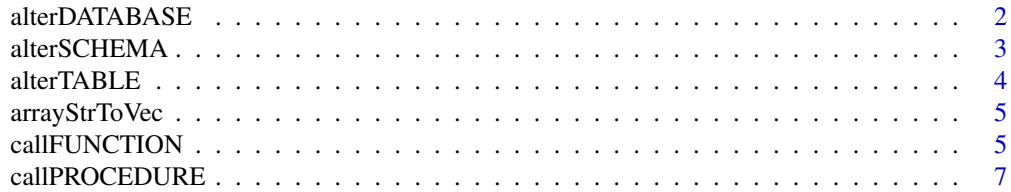

<span id="page-1-0"></span>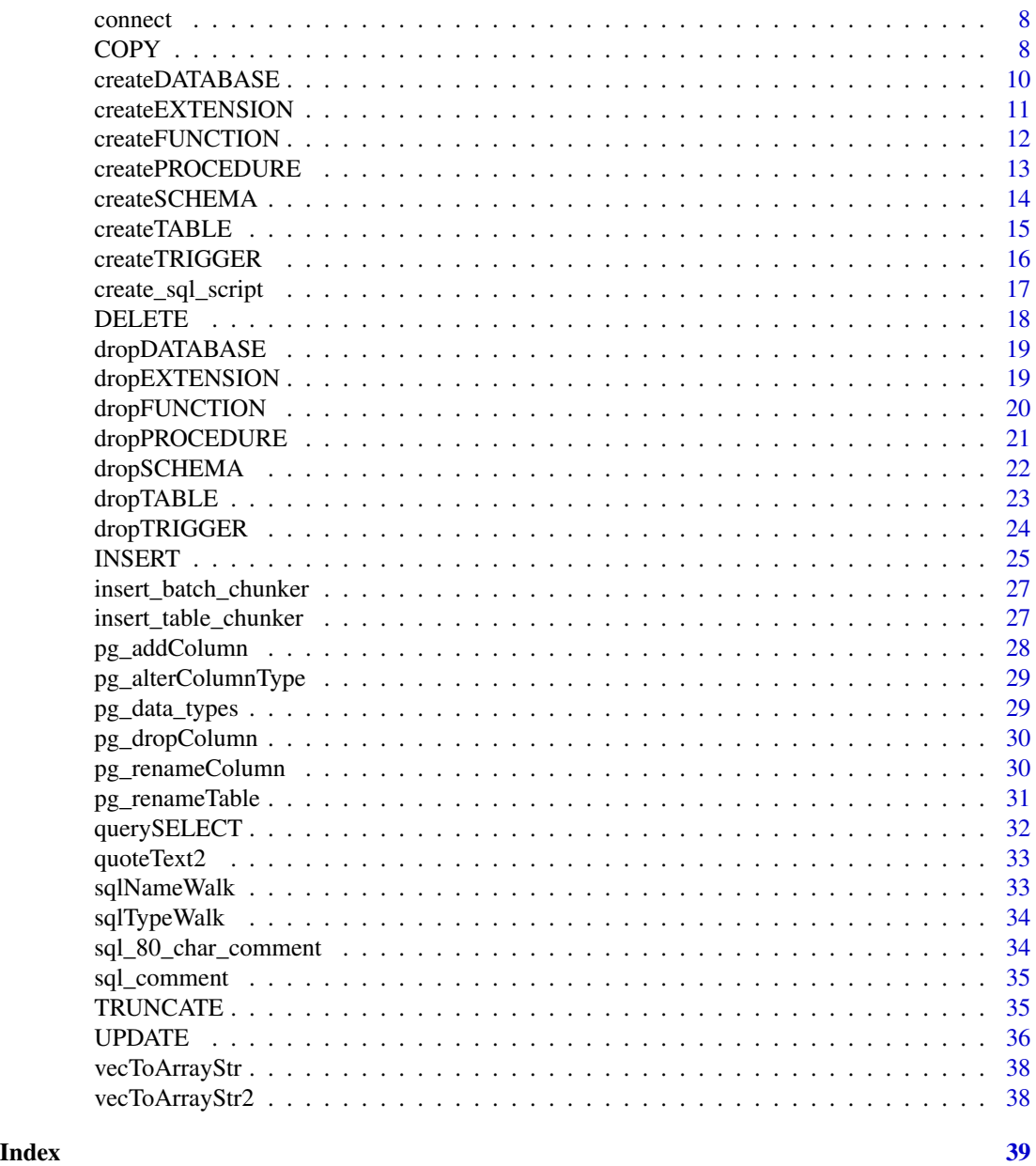

alterDATABASE *Generate a PostgreSQL ALTER DATABASE statement, optionally execute the statement if con is not NULL.*

# Description

Generate a PostgreSQL ALTER DATABASE statement, optionally execute the statement if con is not NULL.

#### <span id="page-2-0"></span>alterSCHEMA 3

#### Usage

```
alterDATABASE(
 name,
  allow_connections = NULL,
 connection_limit = NULL,
  is_template = NULL,
  rename_to = NULL,
 owner_to = NULL,
  set_tablespace = NULL,
 con = NULL
\mathcal{L}
```
# Arguments

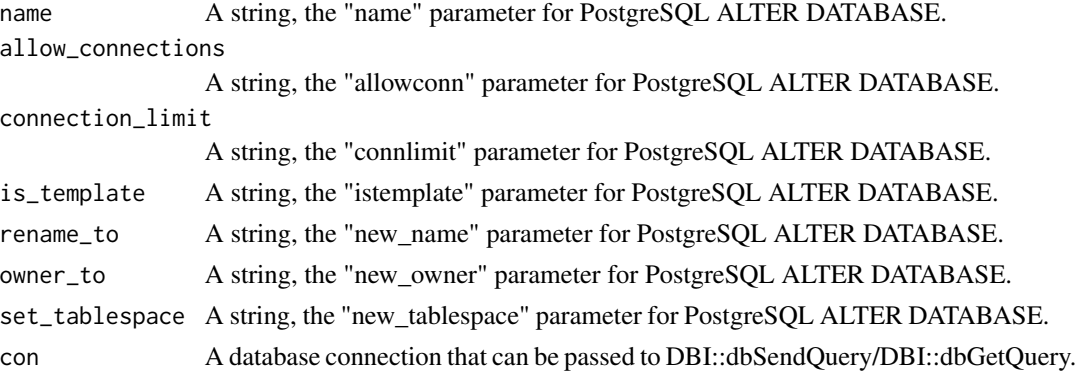

# Value

A string, PostgreSQL ALTER DATABASE statement; or the results retrieved by DBI::dbSendQuery after executing the statement.

# Examples

```
alterDATABASE("dbTest01", rename_to = "dbProd01")
```
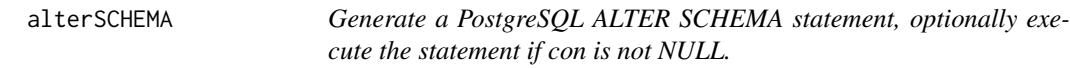

# Description

Generate a PostgreSQL ALTER SCHEMA statement, optionally execute the statement if con is not NULL.

```
alterSCHEMA(name, rename_to = NULL, owner_to = NULL, con = NULL)
```
# <span id="page-3-0"></span>Arguments

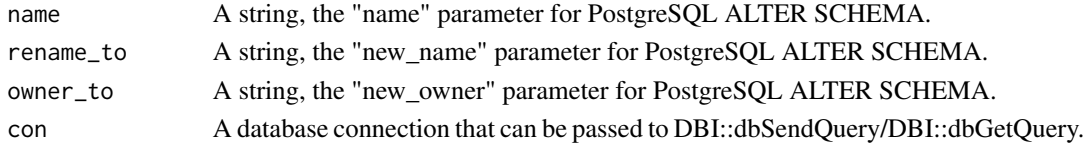

# Value

A string, PostgreSQL CREATE SCHEMA statement; or the results retrieved by DBI::dbSendQuery after executing the statement.

# Examples

alterSCHEMA("dev", rename\_to = "prod")

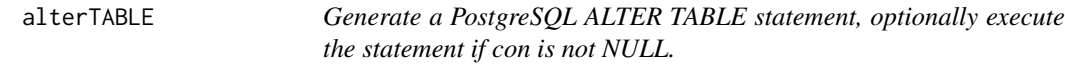

# Description

Generate a PostgreSQL ALTER TABLE statement, optionally execute the statement if con is not NULL.

# Usage

```
alterTABLE(
  name,
  if_exists = FALSE,
  cascade = FALSE,
  restrict = FALSE,
  action,
  con = NULL
\mathcal{L}
```
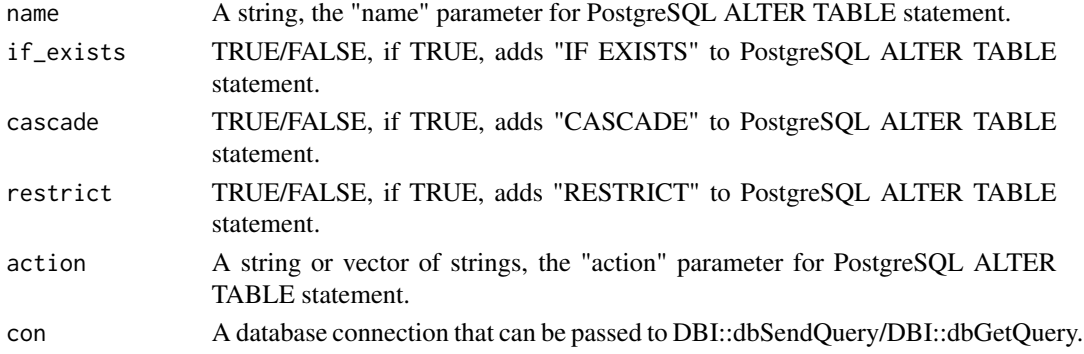

# <span id="page-4-0"></span>arrayStrToVec 5

# Value

A string, PostgreSQL ALTER TABLE statement; or the results retrieved by DBI::dbSendQuery after executing the statement.

# Examples

```
alterTABLE("sample", action = c("ADD COLUMN IF NOT EXISTS col4 BOOLEAN"))
```
arrayStrToVec *Write a PostgreSQL array as a string from a vector.*

# Description

Write a PostgreSQL array as a string from a vector.

#### Usage

arrayStrToVec(x)

# Arguments

x A vector.

# Value

A string.

# Examples

```
arrayStrToVec(vecToArrayStr(c("a", "b")))
```
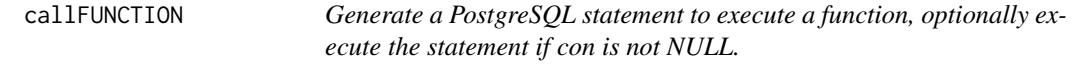

#### Description

Generate a PostgreSQL statement to execute a function, optionally execute the statement if con is not NULL.

# Usage

```
callFUNCTION(
  x = list(),schema = NULL,
  func,
  quote_text = TRUE,
  cast = TRUE,types,
  con = NULL
)
```
# Arguments

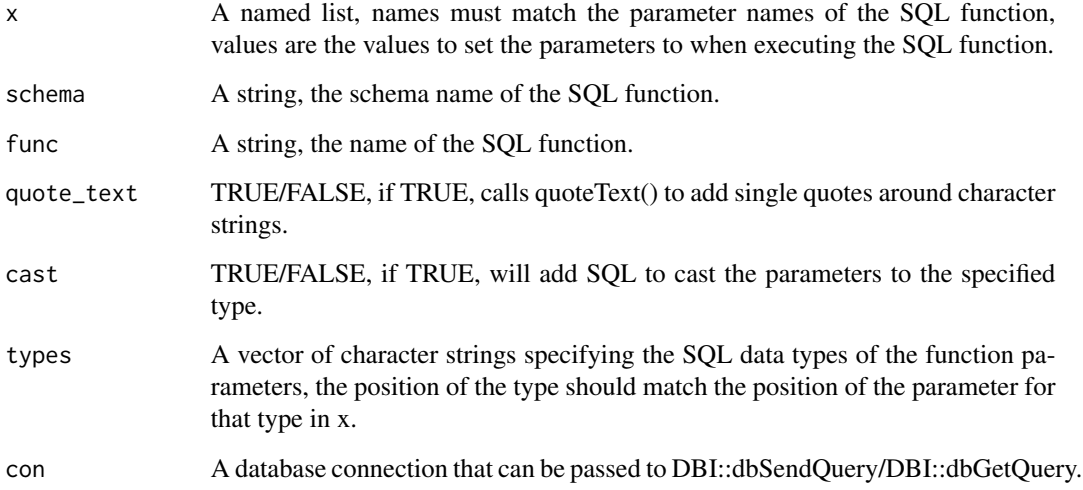

#### Value

A string, PostgreSQL statement to execute a function; or the results retrieved by DBI::dbGetQuery after executing the statement.

```
callFUNCTION(
x = list(a = 1, b = 2),schema = NULL,
func = "sample_add",
quote_text = TRUE,
cast = FALSE,types = c("INT", "INT")
)
```
<span id="page-6-0"></span>callPROCEDURE *Generate a PostgreSQL statement to execute a procedure, optionally execute the statement if con is not NULL.*

# Description

Generate a PostgreSQL statement to execute a procedure, optionally execute the statement if con is not NULL.

# Usage

```
callPROCEDURE(
  x = list(),
  schema = NULL,
 proc,
 quote_text = TRUE,
  cast = TRUE,types,
  con = NULL
)
```
# Arguments

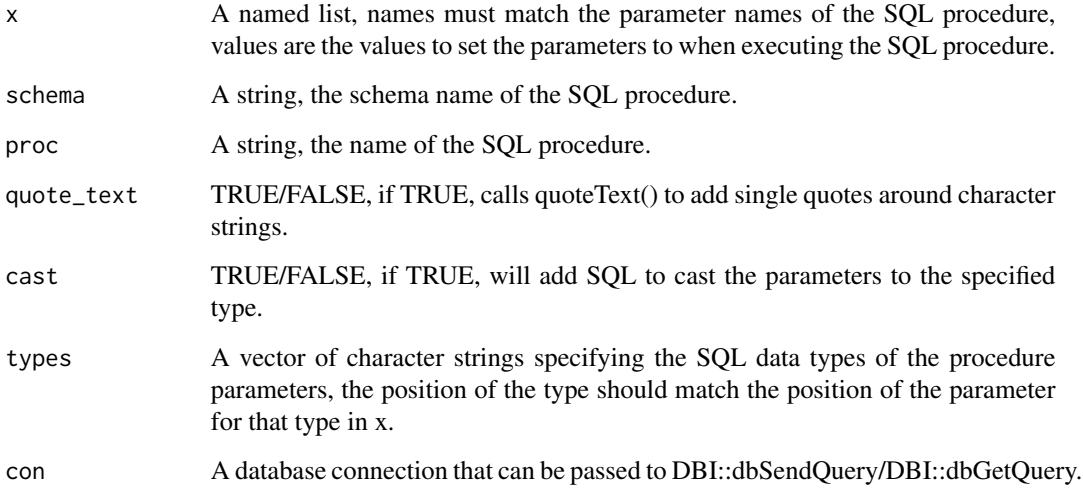

#### Value

A string, PostgreSQL statement to execute a procedure; or the results retrieved by DBI::dbSendQuery after executing the statement.

#### Examples

```
callPROCEDURE(
x = list(a = 1, b = 2),schema = NULL,
proc = "sample_add",
quote_text = TRUE,
cast = FALSE,types = c("INT", "INT")
)
```
connect *Connect to a local database with local credentials using DBI/odbc.*

# Description

Connect to a local database with local credentials using DBI/odbc.

# Usage

connect(db)

#### Arguments

db A string, a database you can connect to locally.

# Value

A database connection.

# Examples

connect(NULL)

COPY *Generate a PostgreSQL COPY command, optionally execute the statement if con is not NULL.*

#### Description

Generate a PostgreSQL COPY command, optionally execute the statement if con is not NULL.

<span id="page-7-0"></span>

#### $COPY$  9

# Usage

```
COPY(
  schema = NULL,
  table,
  columns = NULL,
  file,
  type = "FROM",delimiter = ",",
  format = "csv",
  query = NULL,
  header = TRUE,
  con = NULL
\mathcal{L}
```
# Arguments

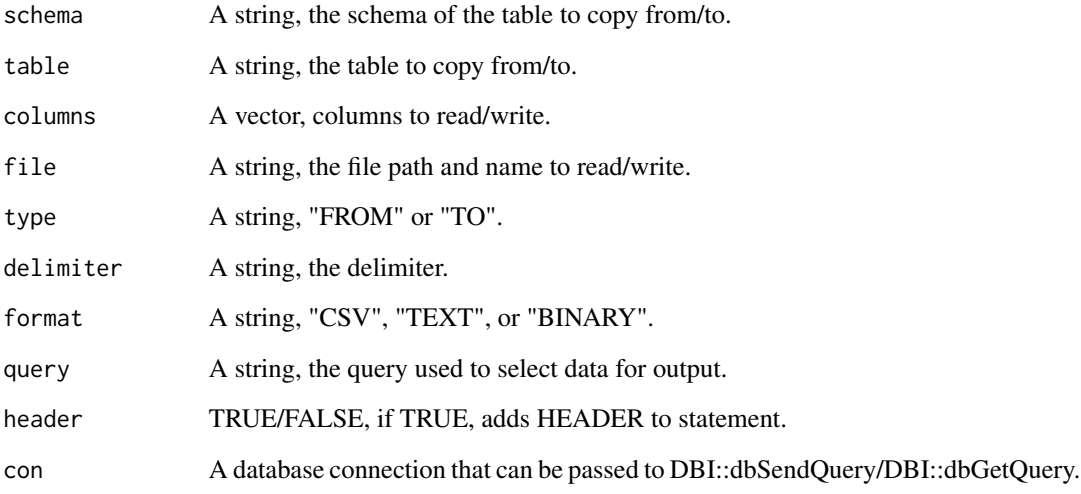

# Value

A string, PostgreSQL COPY command; or the results retrieved by DBI::dbExecute after executing the statement.

```
COPY(
table = "table1",file = "/home/test/test.csv"
\mathcal{L}
```
<span id="page-9-0"></span>

# Description

Generate a PostgreSQL CREATE DATABASE statement, optionally execute the statement if con is not NULL.

#### Usage

```
createDATABASE(
 name,
  owner = NULL,template = NULL,
  encoding = NULL,
  locale = NULL,
  lc_collate = NULL,
  lc_ctype = NULL,
  tablespace = NULL,
  allow_connections = NULL,
  connection_limit = NULL,
  is_template = NULL,
  con = NULL
)
```
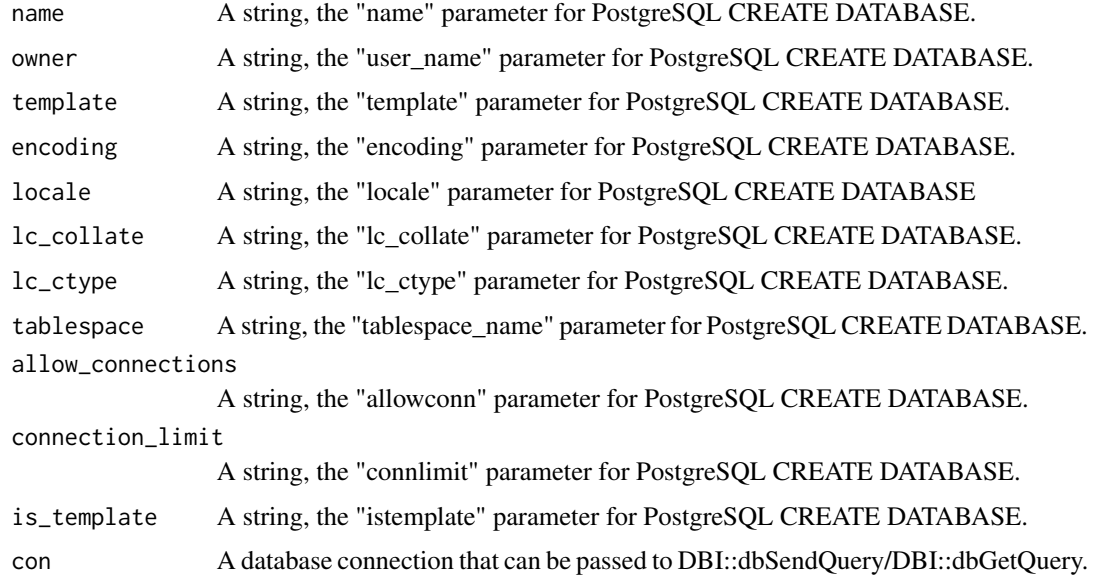

#### <span id="page-10-0"></span>createEXTENSION 11

# Value

A string, PostgreSQL CREATE DATABASE statement; or the results retrieved by DBI::dbSendQuery after executing the statement.

#### Examples

```
createDATABASE("dbTest01")
```
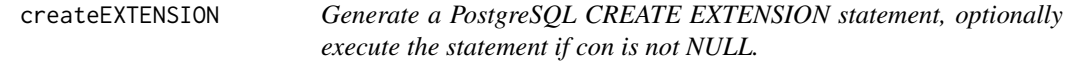

# Description

Generate a PostgreSQL CREATE EXTENSION statement, optionally execute the statement if con is not NULL.

# Usage

```
createEXTENSION(
  name,
  if_not_exists = FALSE,
  schema = NULL,
  version = NULL,
  cascade = FALSE,
  con = NULL
\mathcal{L}
```
#### Arguments

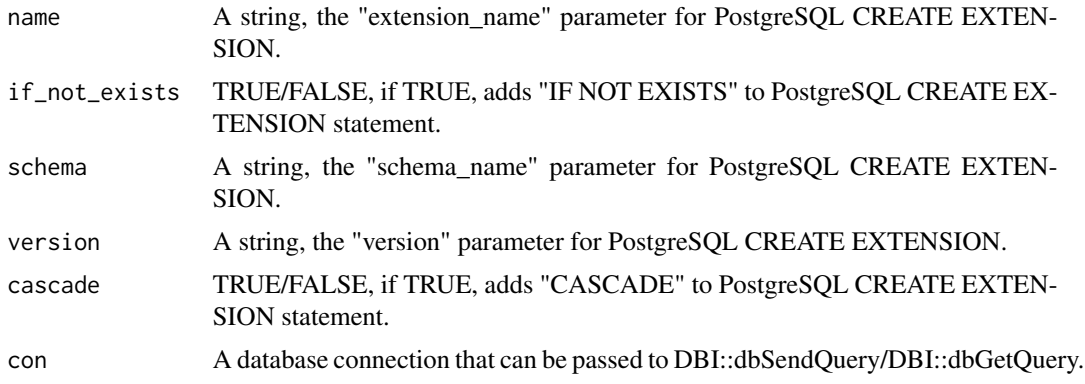

#### Value

A string, PostgreSQL CREATE EXTENSION statement; or the results retrieved by DBI::dbSendQuery after executing the statement.

# Examples

createEXTENSION("pgcrypto")

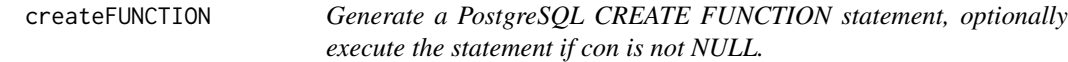

#### Description

Generate a PostgreSQL CREATE FUNCTION statement, optionally execute the statement if con is not NULL.

# Usage

```
createFUNCTION(
  name,
  args = NULL,or_replace = FALSE,
  returns = NULL,
  returns_table = NULL,
  language = "SQL",definition,
  con = NULL
\mathcal{L}
```
# Arguments

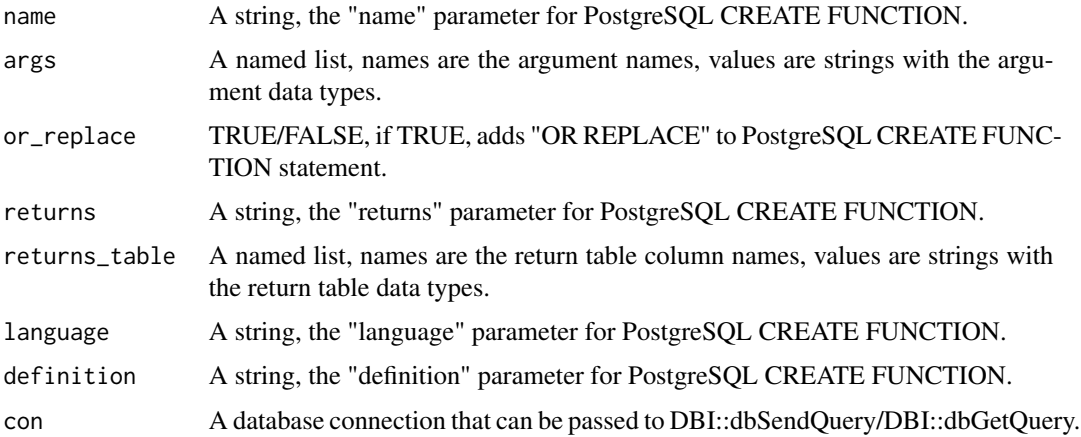

# Value

A string, PostgreSQL CREATE PROCEDURE statement; or the results retrieved by DBI::dbSendQuery after executing the statement.

<span id="page-11-0"></span>

# <span id="page-12-0"></span>createPROCEDURE 13

# Examples

```
createFUNCTION(
name = "sample_add",
args = list(a = "INTER", b = "INTER"),returns = "INT",
language = "plpgsql",
definition = "BEGIN RETURN sample_add.a + sample_add.b; END;"
)
```
createPROCEDURE *Generate a PostgreSQL CREATE PROCEDURE statement, optionally execute the statement if con is not NULL.*

# Description

Generate a PostgreSQL CREATE PROCEDURE statement, optionally execute the statement if con is not NULL.

#### Usage

```
createPROCEDURE(
  name,
  args = NULL,
 or_replace = FALSE,
 language = "SQL",
 definition,
 con = NULL
\lambda
```
#### Arguments

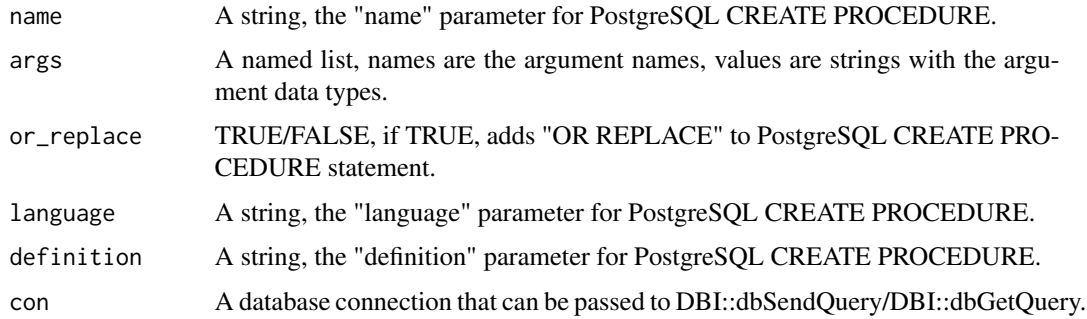

#### Value

A string, PostgreSQL CREATE PROCEDURE statement; or the results retrieved by DBI::dbSendQuery after executing the statement.

# Examples

```
createPROCEDURE(
name = "sample",
args = list(a = "INTER", b = "TEST"),definition = "INSERT INTO tbl(col1, col2) VALUES (a, b);"
)
```
createSCHEMA *Generate a PostgreSQL CREATE SCHEMA statement, optionally execute the statement if con is not NULL.*

# Description

Generate a PostgreSQL CREATE SCHEMA statement, optionally execute the statement if con is not NULL.

#### Usage

```
createSCHEMA(name, authorization = NULL, if_not_exists = FALSE, con = NULL)
```
#### Arguments

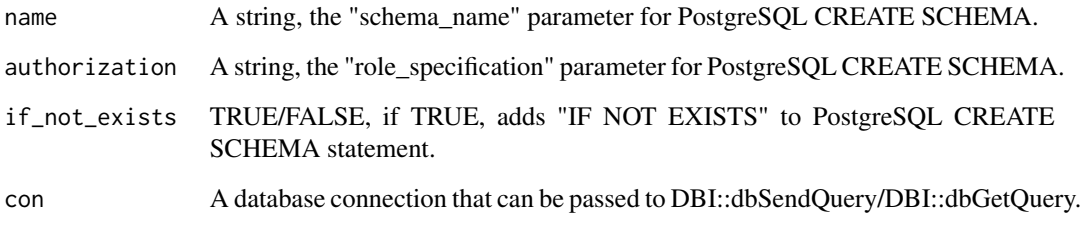

#### Value

A string, PostgreSQL CREATE SCHEMA statement; or the results retrieved by DBI::dbSendQuery after executing the statement.

# Examples

createSCHEMA("dev")

<span id="page-13-0"></span>

<span id="page-14-0"></span>createTABLE *Generate a PostgreSQL CREATE TABLE statement, optionally execute the statement if con is not NULL.*

# Description

Generate a PostgreSQL CREATE TABLE statement, optionally execute the statement if con is not NULL.

#### Usage

```
createTABLE(
  name,
  columns,
  select = NULL,
  constraints = NULL,
  temporary = FALSE,
  if_not_exists = FALSE,
  unlogged = FALSE,
  con = NULL
)
```
# Arguments

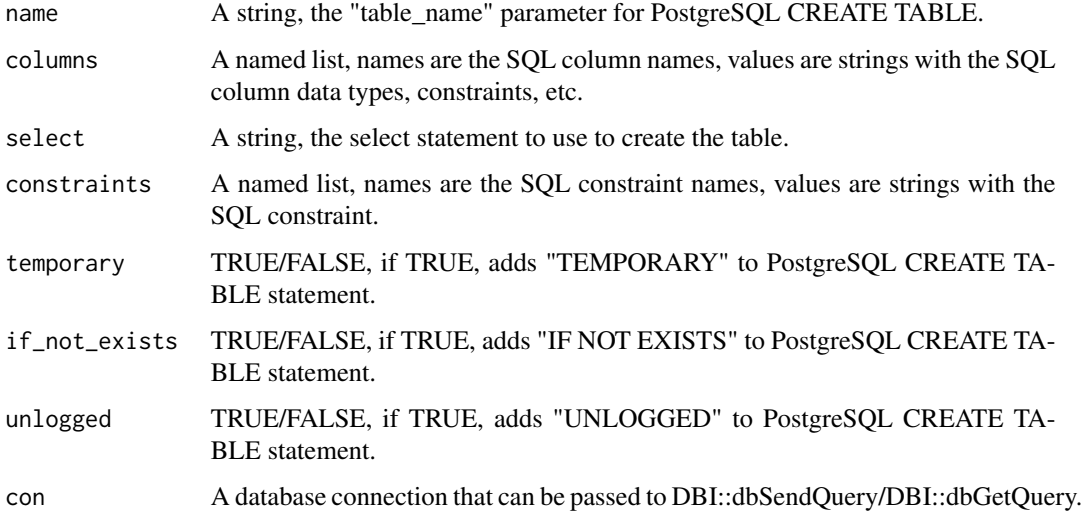

#### Value

A string, PostgreSQL CREATE TABLE statement; or the results retrieved by DBI::dbSendQuery after executing the statement.

#### Examples

```
createTABLE(
name = "sample",
columns = list(col1 = "SERIAL NOT NULL", col2 = "INTEGER", col3 = "TEXT"),
constraints = list(sample_constraint = "UNIQUE(col3)")
)
```
createTRIGGER *Generate a PostgreSQL CREATE TRIGGER statement, optionally execute the statement if con is not NULL.*

# Description

Generate a PostgreSQL CREATE TRIGGER statement, optionally execute the statement if con is not NULL.

#### Usage

```
createTRIGGER(name, when, event, on, for_each_row = FALSE, func, con = NULL)
```
# Arguments

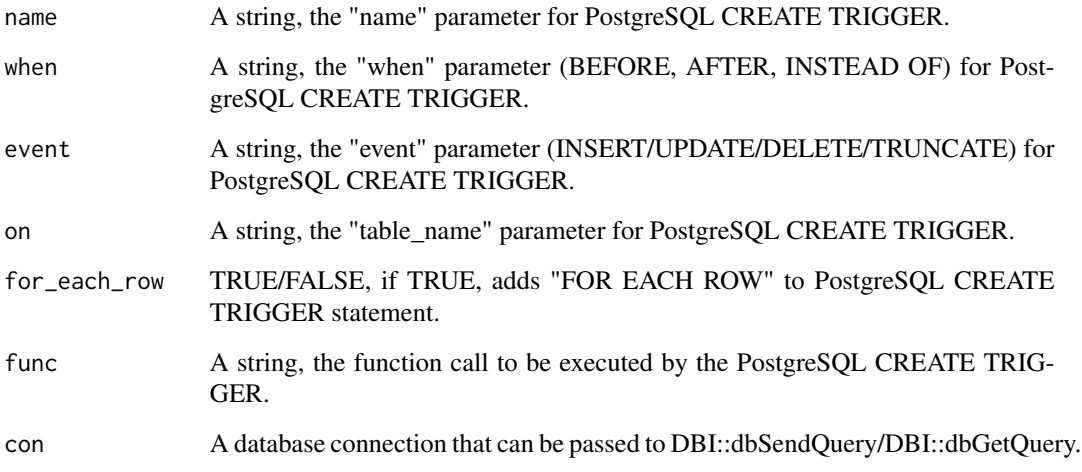

#### Value

A string, PostgreSQL CREATE TRIGGER statement; or the results retrieved by DBI::dbSendQuery after executing the statement.

<span id="page-15-0"></span>

# <span id="page-16-0"></span>create\_sql\_script 17

# Examples

```
createTRIGGER(
name = "sample_trigger",
when = "AFTER",
event = "INSERT"
on = "sample_table",
for_each_row = TRUE,
func = "function_sample()"
)
```
create\_sql\_script *Create a SQL script, optionally execute the statement if con is not NULL.*

#### Description

Create a SQL script, optionally execute the statement if con is not NULL.

# Usage

```
create_sql_script(..., path = NULL, con = NULL)
```
#### Arguments

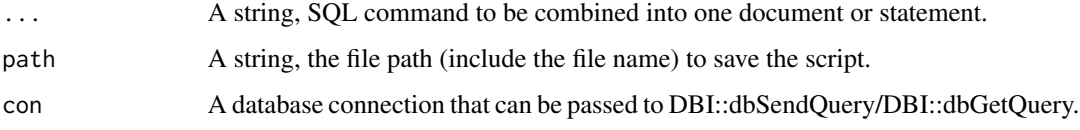

#### Value

A string, SQL commands combined into one document or statement; or the results retrieved by DBI::dbSendQuery after executing the statement.

```
create_sql_script(
createSCHEMA("dev"),
sql_80_char_comment(),
createTABLE(name = "sample",
columns = list(coll = "SERIAL NOT NULL", col2 = "INTERERC.", col3 = "TEXT"),
constraints = list(sample_constraint = "UNIQUE(col3)")
))
```
<span id="page-17-0"></span>DELETE *Generate a PostgreSQL DELETE statement, optionally execute the statement if con is not NULL.*

# Description

Generate a PostgreSQL DELETE statement, optionally execute the statement if con is not NULL.

#### Usage

DELETE(schema = NULL, table, where = NULL, con = NULL)

# Arguments

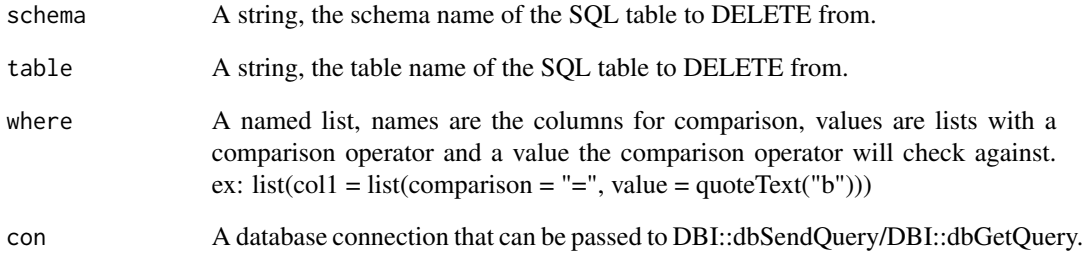

#### Value

A string, PostgreSQL DELETE statement; or the results retrieved by DBI::dbGetQuery after executing the statement.

```
DELETE(
schema = "test",
table = "table1",
where = list(
 coll = list(comparison = "='", value = quotient("b")),
  col2 = list(comparison = "IS", value = "NULL")\mathcal{L}\big)
```
<span id="page-18-0"></span>dropDATABASE *Generate a PostgreSQL DROP DATABASE statement, optionally execute the statement if con is not NULL.*

# Description

Generate a PostgreSQL DROP DATABASE statement, optionally execute the statement if con is not NULL.

#### Usage

```
dropDATABASE(name, if_exists = FALSE, force = FALSE, con = NULL)
```
#### Arguments

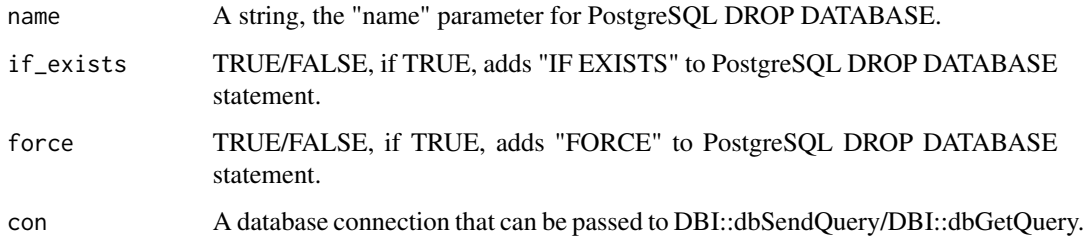

#### Value

A string, PostgreSQL DROP DATABASE statement; or the results retrieved by DBI::dbSendQuery after executing the statement.

#### Examples

```
dropDATABASE("dbTest01")
```
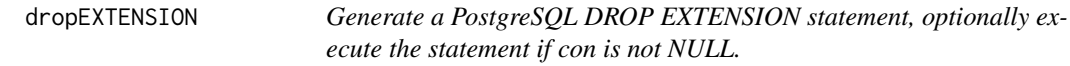

#### Description

Generate a PostgreSQL DROP EXTENSION statement, optionally execute the statement if con is not NULL.

# Usage

```
dropEXTENSION(
 name,
  if_exists = FALSE,
 cascade = FALSE,
 restrict = FALSE,
  con = NULL
)
```
# Arguments

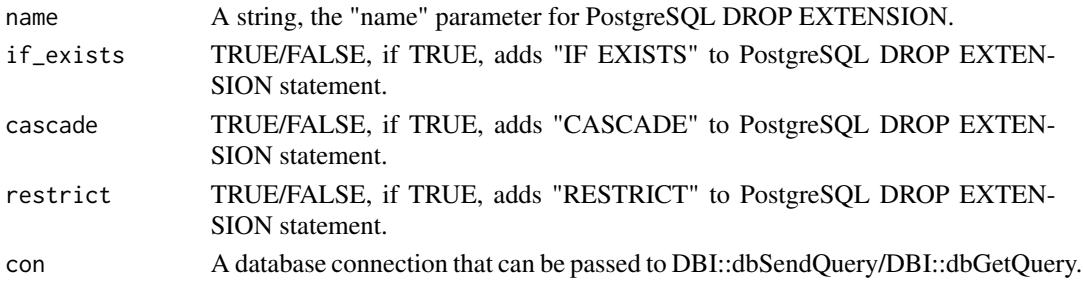

# Value

A string, PostgreSQL DROP EXTENSION statement; or the results retrieved by DBI::dbSendQuery after executing the statement.

# Examples

dropEXTENSION("pgcrypto")

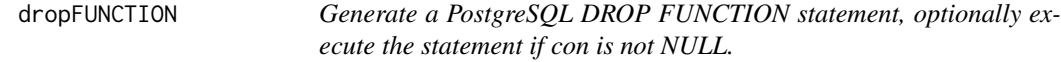

# Description

Generate a PostgreSQL DROP FUNCTION statement, optionally execute the statement if con is not NULL.

```
dropFUNCTION(
  name,
  args = NULL,
  if_exists = FALSE,
  cascade = FALSE,
  restrict = FALSE,
  con = NULL
\mathcal{E}
```
<span id="page-19-0"></span>

# <span id="page-20-0"></span>dropPROCEDURE 21

#### Arguments

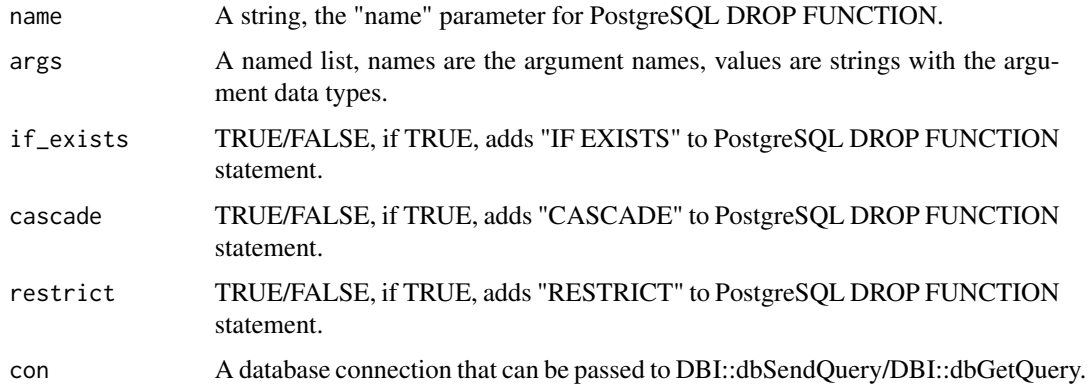

# Value

A string, PostgreSQL DROP FUNCTION statement; or the results retrieved by DBI::dbSendQuery after executing the statement.

# Examples

```
dropFUNCTION(
name = "sample",
args = list(a = "INTER", b = "TEXT")\mathcal{L}
```
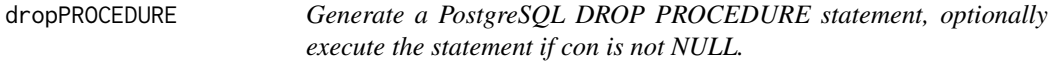

# Description

Generate a PostgreSQL DROP PROCEDURE statement, optionally execute the statement if con is not NULL.

```
dropPROCEDURE(
  name,
  args = NULL,
  if_exists = FALSE,
  cascade = FALSE,
  restrict = FALSE,
  con = NULL
\mathcal{E}
```
# <span id="page-21-0"></span>Arguments

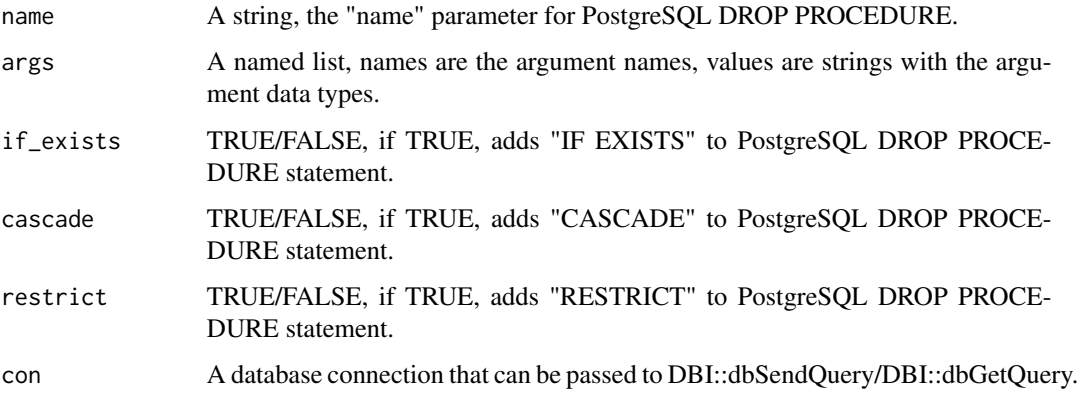

#### Value

A string, PostgreSQL DROP PROCEDURE statement; or the results retrieved by DBI::dbSendQuery after executing the statement.

# Examples

```
dropPROCEDURE(
name = "sample",
args = list(a = "INTER", b = "TEXT")\mathcal{L}
```
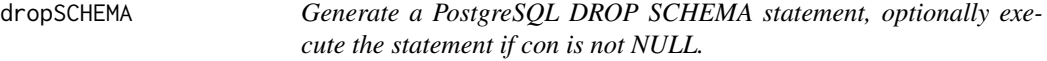

# Description

Generate a PostgreSQL DROP SCHEMA statement, optionally execute the statement if con is not NULL.

```
dropSCHEMA(
  name,
  if_exists = FALSE,
  cascade = FALSE,
  restrict = FALSE,
  con = NULL
\mathcal{L}
```
# <span id="page-22-0"></span>dropTABLE 23

# Arguments

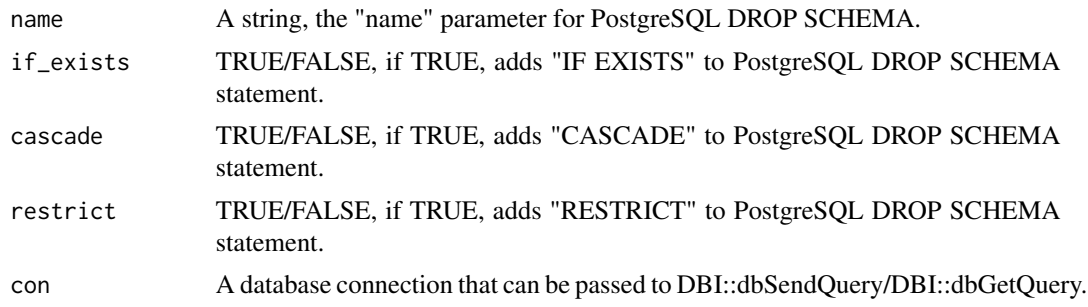

# Value

A string, PostgreSQL DROP SCHEMA statement; or the results retrieved by DBI::dbSendQuery after executing the statement.

# Examples

dropSCHEMA("dev")

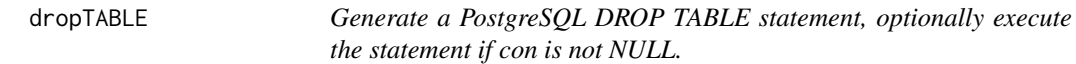

# Description

Generate a PostgreSQL DROP TABLE statement, optionally execute the statement if con is not NULL.

# Usage

```
dropTABLE(
 name,
 if_exists = FALSE,
 cascade = FALSE,
 restrict = FALSE,
  con = NULL
)
```
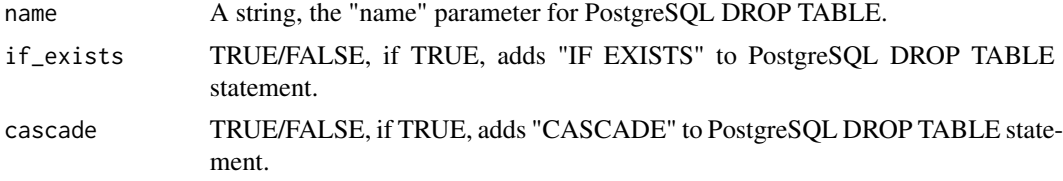

<span id="page-23-0"></span>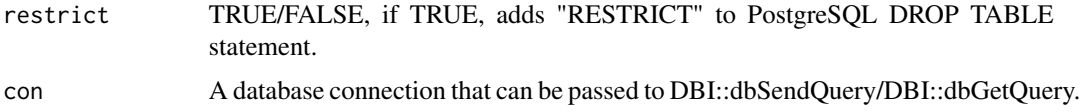

# Value

A string, PostgreSQL DROP TABLE statement; or the results retrieved by DBI::dbSendQuery after executing the statement.

# Examples

dropTABLE("sample")

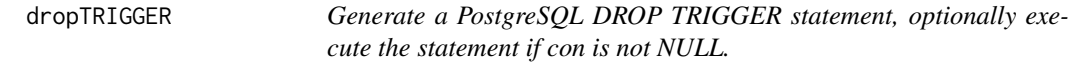

# Description

Generate a PostgreSQL DROP TRIGGER statement, optionally execute the statement if con is not NULL.

# Usage

```
dropTRIGGER(
 name,
 on,
 if_exists = FALSE,
 cascade = FALSE,
 restrict = FALSE,
 con = NULL)
```
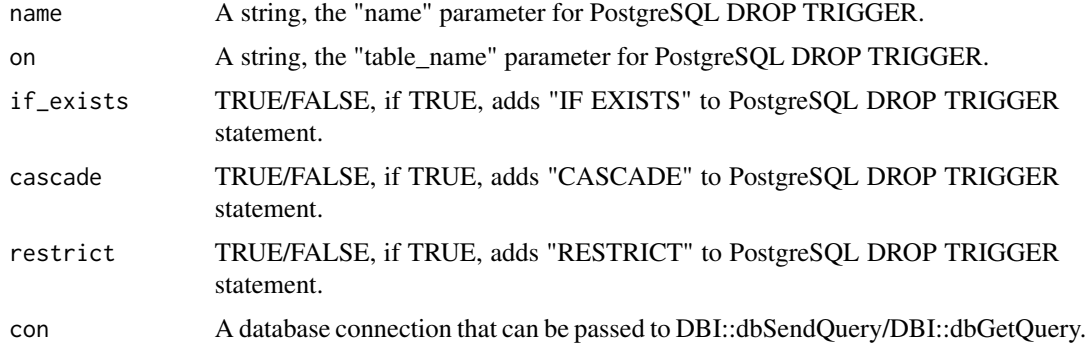

#### <span id="page-24-0"></span>INSERT 25

# Value

A string, PostgreSQL DROP TRIGGER statement; or the results retrieved by DBI::dbSendQuery after executing the statement.

#### Examples

```
dropTRIGGER(
name = "sample_trigger",
on = "sample_table"
\mathcal{L}
```
INSERT *Generate a PostgreSQL INSERT statement, optionally execute the statement if con is not NULL.*

#### Description

Generate a PostgreSQL INSERT statement, optionally execute the statement if con is not NULL.

#### Usage

```
INSERT(
 x = NULL,schema = NULL,
  table,
  types = NULL,
  returning = NULL,
 quote_text = TRUE,
 cast = TRUE,prepare = TRUE,
 batch_size = 50000,
  double_quote_names = FALSE,
  select = NULL,
  select_cols = NULL,
  con = NULL,n\_cores = 1,table_is_temporary = FALSE,
  retain_insert_order = FALSE,
  connect_db_name = NULL
```

```
)
```
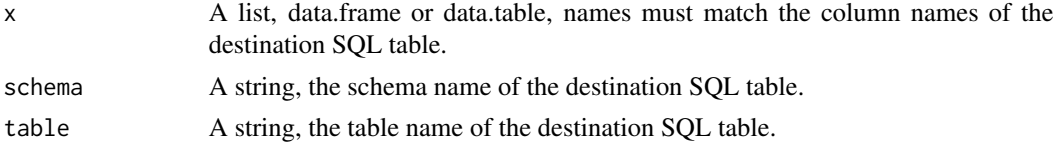

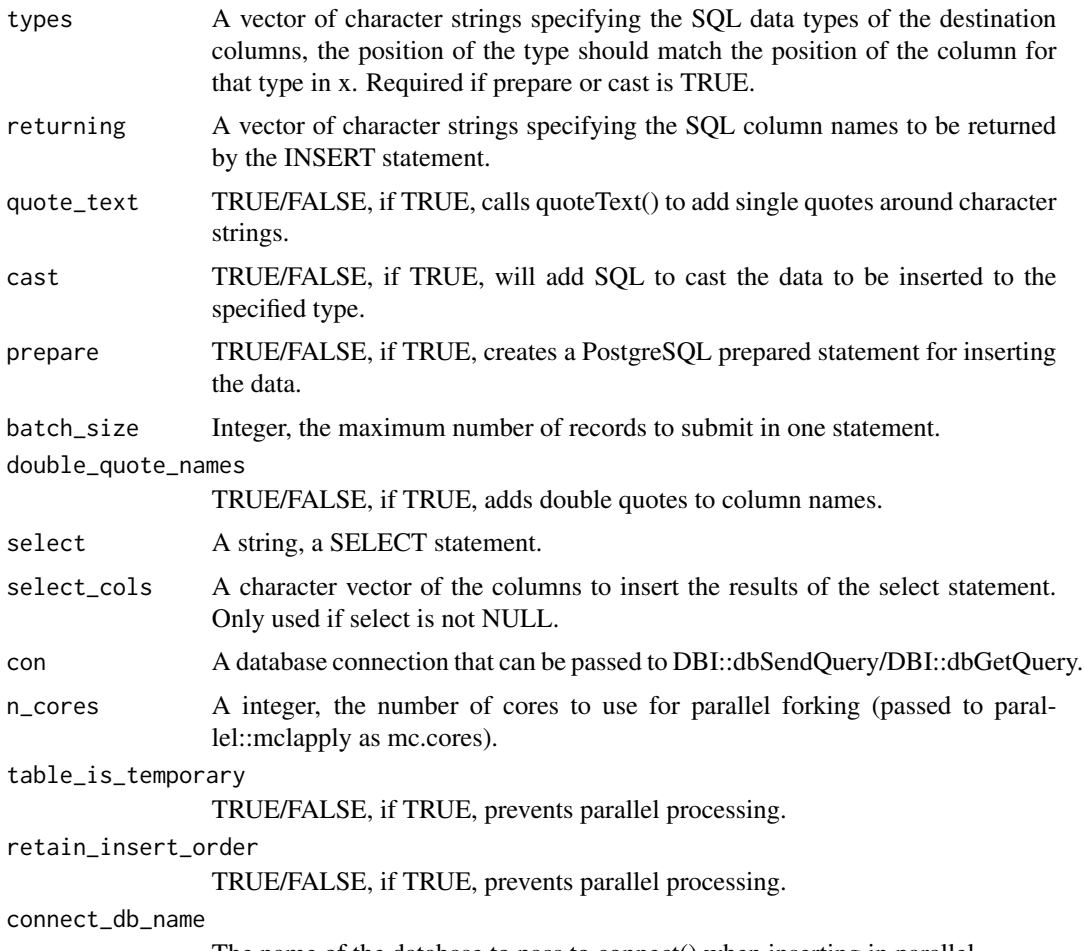

The name of the database to pass to connect() when inserting in parallel.

#### Value

A string, PostgreSQL INSERT statement; or a string, PostgreSQL prepared statement; or the results retrieved by DBI::dbGetQuery after executing the statement.

```
INSERT(
x = list(coll = c("a", "b", "c"), col2 = c(1, 2, 3)),schema = "test",
table = "table1",
prepare = TRUE,
types = c("TEXT", "INTEGER"),
returning = NULL,
quote_text = TRUE,
cast = TRUE\lambda
```
<span id="page-26-0"></span>insert\_batch\_chunker *Helper function for INSERT*

# Description

Helper function for INSERT

# Usage

insert\_batch\_chunker(x, n\_batches, batch\_size)

# Arguments

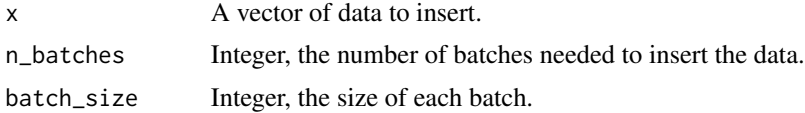

#### Value

A list.

# Examples

insert\_batch\_chunker(c(1, 2, 3), 1, 100)

insert\_table\_chunker *Helper function for INSERT*

# Description

Helper function for INSERT

# Usage

```
insert_table_chunker(x, n_batches, batch_size)
```
# Arguments

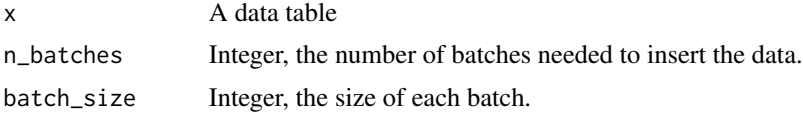

#### Value

A list.

# Examples

 $insert_table{\_}chunker(as.data.table(list(c1 = c(1, 2, 3))), 1, 100)$ 

pg\_addColumn *Helper command to add a column via ALTER TABLE.*

# Description

Helper command to add a column via ALTER TABLE.

#### Usage

```
pg_addColumn(
  column_name,
  data_type,
  default = NULL,constraint = NULL,
  if_not_exists = FALSE
\mathcal{E}
```
# Arguments

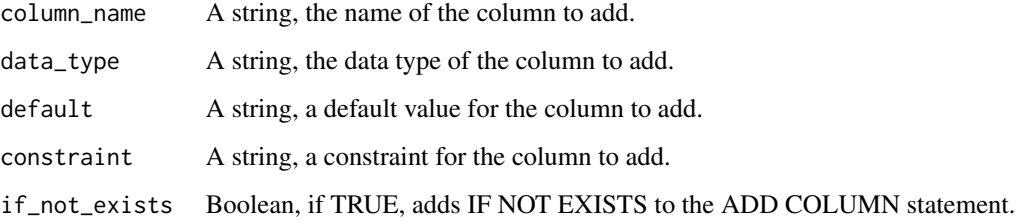

#### Value

A string, PostgreSQL helper statement to add a column using ALTER TABLE.

```
pg_addColumn(
column_name = "newCol",
data_type = "text"
)
```
<span id="page-27-0"></span>

<span id="page-28-0"></span>pg\_alterColumnType *Helper command to alter a column's data type via ALTER TABLE.*

# Description

Helper command to alter a column's data type via ALTER TABLE.

#### Usage

```
pg_alterColumnType(column_name, data_type, using = NULL)
```
# Arguments

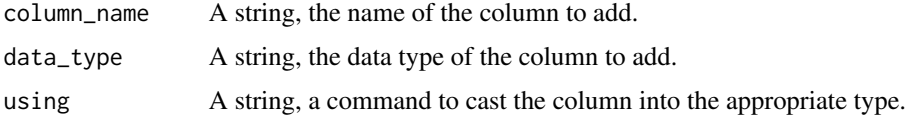

#### Value

A string, PostgreSQL helper statement to alter a column type using ALTER TABLE.

# Examples

```
pg_alterColumnType(
column_name = "newCol",
data_type = "text"
)
```
pg\_data\_types *PostgreSQL data types*

# Description

A vector of PostgreSQL data types

# Usage

pg\_data\_types

# Format

A vector

<span id="page-29-0"></span>

# Description

Helper command to drop a column via ALTER TABLE.

#### Usage

```
pg_dropColumn(
  column_name,
  cascade = FALSE,
 restrict = FALSE,
  if_exists = FALSE
)
```
# Arguments

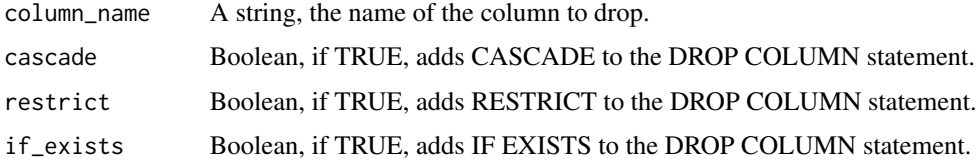

#### Value

A string, PostgreSQL helper statement to drop a column using ALTER TABLE.

# Examples

```
pg_dropColumn(
column_name = "newCol"
\lambda
```
pg\_renameColumn *Helper command to rename a column via ALTER TABLE.*

# Description

Helper command to rename a column via ALTER TABLE.

#### Usage

pg\_renameColumn(column\_name, new\_column\_name)

#### <span id="page-30-0"></span>Arguments

column\_name A string, the name of the column to change. new\_column\_name

A string, the new name for the column.

#### Value

A string, PostgreSQL helper statement to rename a column using ALTER TABLE.

#### Examples

```
pg_renameColumn(
column_name = "newCol",
new_column_name = "col1"
)
```
pg\_renameTable *Helper command to rename a table via ALTER TABLE.*

# Description

Helper command to rename a table via ALTER TABLE.

#### Usage

```
pg_renameTable(new_table_name)
```
#### Arguments

new\_table\_name A string, the new name for the table.

# Value

A string, PostgreSQL helper statement to rename a table using ALTER TABLE.

```
pg_renameTable(
new_table_name = "table1"
\mathcal{L}
```
<span id="page-31-0"></span>querySELECT *Generate a PostgreSQL select statement, optionally execute the statement if con is not NULL.*

# Description

Generate a PostgreSQL select statement, optionally execute the statement if con is not NULL.

# Usage

```
querySELECT(
  select,
  from = list(),where = NULL,
 group_by = NULL,having = NULL,
 order_by = NULL,
 con = NULL
)
```
# Arguments

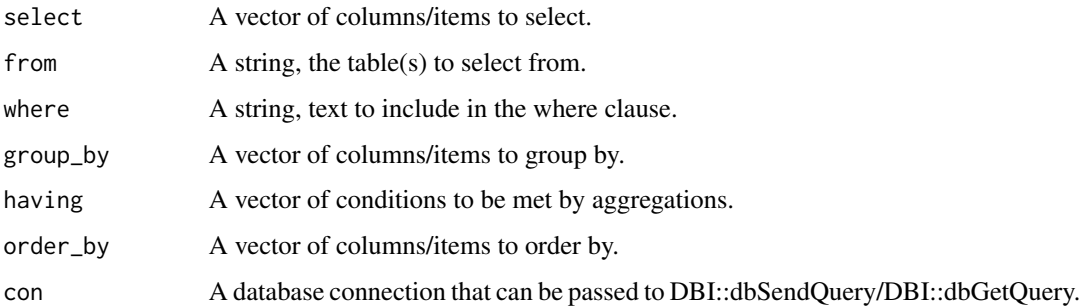

# Value

A string, PostgreSQL select statement; or the results retrieved by DBI::dbGetQuery after executing the statement.

```
querySELECT(
\verb|select = c("col1", "col2", "col1 + col2 AS col3"),from = "schema1.table1"
)
```
<span id="page-32-0"></span>quoteText2 *Add single quotes to strings using stringi::stri\_join, useful for converting R strings into SQL formatted strings.*

#### Description

Add single quotes to strings using stringi::stri\_join, useful for converting R strings into SQL formatted strings.

# Usage

```
quoteText2(x, char_only = TRUE, excluded_chars = c("NULL"))
```
#### Arguments

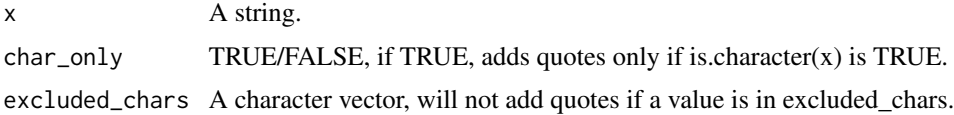

#### Value

A string, with single quotes added to match PostgreSQL string formatting.

#### Examples

```
quoteText2("Sample quotes.")
```
sqlNameWalk *Convert a column name into a PostgreSQL compatible name.*

#### Description

Convert a column name into a PostgreSQL compatible name.

#### Usage

sqlNameWalk(x, double\_quote = FALSE)

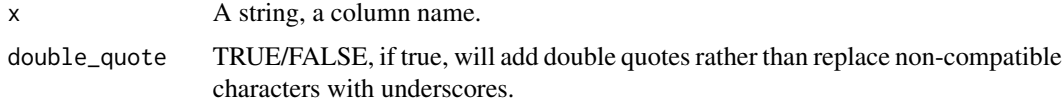

<span id="page-33-0"></span>A string, a PostgreSQL compatible column name.

#### Examples

sqlNameWalk("column 100 - sample b")

sqlTypeWalk *Get the PostgreSQL data type for a given R data type.*

#### Description

Get the PostgreSQL data type for a given R data type.

#### Usage

sqlTypeWalk(x)

#### Arguments

x A string, a R data type.

#### Value

A string, the PostgreSQL data type for x.

# Examples

sqlTypeWalk(100.1209)

sql\_80\_char\_comment *Add a 80 char SQL comment, intended to be used for visual breaks in documents.*

#### Description

Add a 80 char SQL comment, intended to be used for visual breaks in documents.

#### Usage

sql\_80\_char\_comment()

#### Value

A string, 80 chars of "-".

#### Examples

sql\_80\_char\_comment()

<span id="page-34-0"></span>

#### Description

Add a single line SQL comment.

# Usage

sql\_comment(x)

# Arguments

x A string.

# Value

A string prefixed with "–".

#### Examples

sql\_comment("Sample single line comment.")

TRUNCATE *Generate a PostgreSQL TRUNCATE statement, optionally execute the statement if con is not NULL.*

#### Description

Generate a PostgreSQL TRUNCATE statement, optionally execute the statement if con is not NULL.

```
TRUNCATE(
  schema = NULL,
  table,
  restart_identity = FALSE,
  continue_identity = FALSE,
  cascade = FALSE,
  restrict = FALSE,
  con = NULL
\mathcal{E}
```
# <span id="page-35-0"></span>Arguments

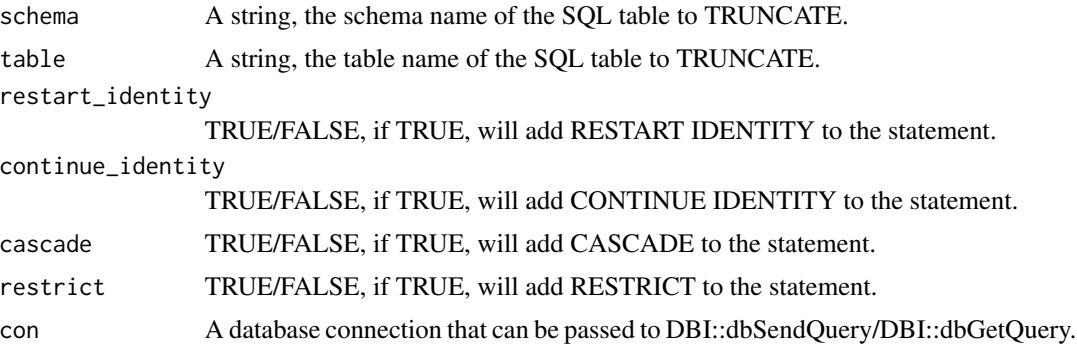

# Value

A string, PostgreSQL DELETE statement; or the results retrieved by DBI::dbGetQuery after executing the statement.

#### Examples

```
TRUNCATE(
schema = "test",
table = "table1"
\mathcal{L}
```
UPDATE *Generate a PostgreSQL UPDATE statement, optionally execute the statement if con is not NULL.*

#### Description

Generate a PostgreSQL UPDATE statement, optionally execute the statement if con is not NULL.

```
UPDATE(
  x,
  schema = NULL,
  table,
  where = list(),
  prepare = TRUE,
  types = NULL,
  returning = NULL,
  quote_text = TRUE,
  cast = TRUE,con = NULL
\mathcal{E}
```
#### $UPDATE$  37

#### Arguments

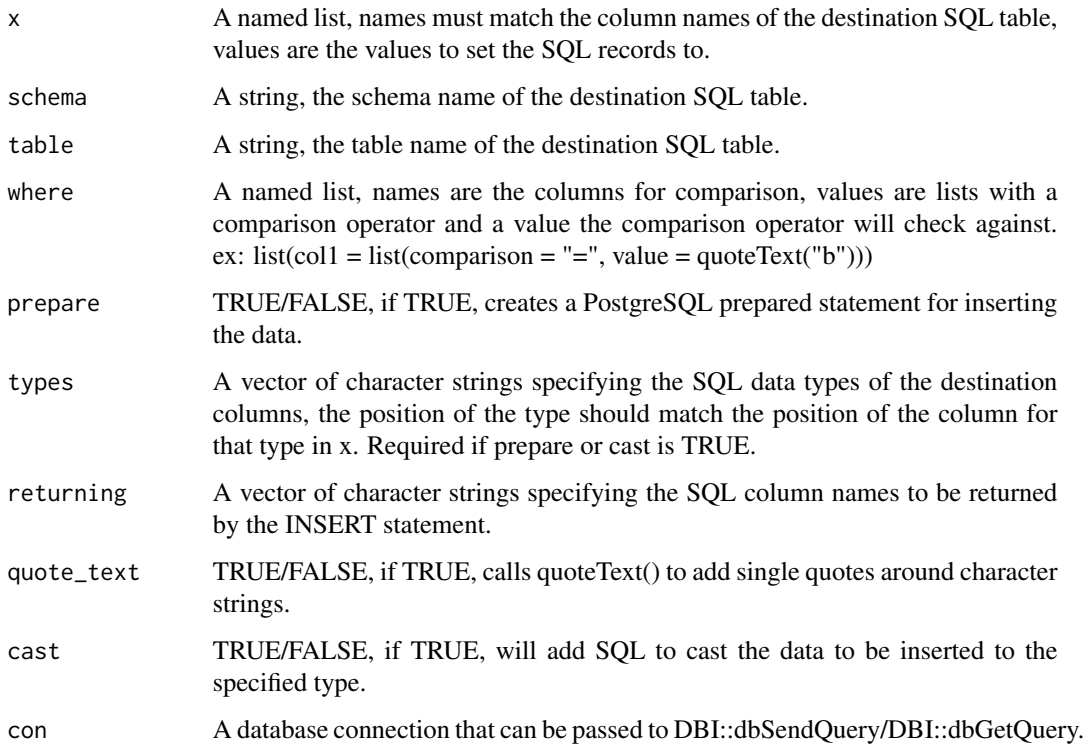

# Value

A string, PostgreSQL UPDATE statement; or a string, PostgreSQL prepared statement; or the results retrieved by DBI::dbGetQuery after executing the statement.

```
UPDATE(
x = 1ist(col1 = "a", col2 = 1),
schema = "test",
table = "table1",
where = list(
 col1 = list(comparison = "=", value = quoter(x'b")),
 col2 = list(comparison = "IS", value = "NULL")),
prepare = FALSE,
types = c("TEXT", "INTEGER"),
returning = c("col3"),
quote_text = TRUE,
cast = TRUE\lambda
```
<span id="page-37-0"></span>

# Description

Write a PostgreSQL array as a string using ARRAY[] format from a vector.

# Usage

```
vecToArrayStr(x, quote = TRUE)
```
#### Arguments

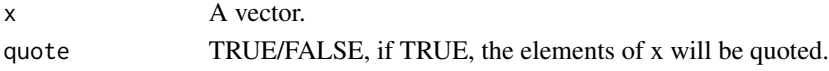

# Value

A string.

# Examples

vecToArrayStr(c("a", "b"))

vecToArrayStr2 *Write a PostgreSQL array as a string using format from a vector.*

# Description

Write a PostgreSQL array as a string using format from a vector.

#### Usage

```
vecToArrayStr2(x, double_quote = TRUE)
```
# Arguments

x A vector. double\_quote TRUE/FALSE, if TRUE, the elements of x will be double quoted.

#### Value

A string.

# Examples

vecToArrayStr2(c("a", "b"))

# <span id="page-38-0"></span>Index

∗ datasets pg\_data\_types, [29](#page-28-0) alterDATABASE, [2](#page-1-0) alterSCHEMA, [3](#page-2-0) alterTABLE, [4](#page-3-0) arrayStrToVec, [5](#page-4-0) callFUNCTION, [5](#page-4-0) callPROCEDURE, [7](#page-6-0) connect, [8](#page-7-0) COPY, [8](#page-7-0) create\_sql\_script, [17](#page-16-0) createDATABASE, [10](#page-9-0) createEXTENSION, [11](#page-10-0) createFUNCTION, [12](#page-11-0) createPROCEDURE, [13](#page-12-0) createSCHEMA, [14](#page-13-0) createTABLE, [15](#page-14-0) createTRIGGER, [16](#page-15-0) DELETE, [18](#page-17-0) dropDATABASE, [19](#page-18-0) dropEXTENSION, [19](#page-18-0) dropFUNCTION, [20](#page-19-0) dropPROCEDURE, [21](#page-20-0) dropSCHEMA, [22](#page-21-0) dropTABLE, [23](#page-22-0) dropTRIGGER, [24](#page-23-0) INSERT, [25](#page-24-0) insert\_batch\_chunker, [27](#page-26-0) insert\_table\_chunker, [27](#page-26-0) pg\_addColumn, [28](#page-27-0) pg\_alterColumnType, [29](#page-28-0) pg\_data\_types, [29](#page-28-0) pg\_dropColumn, [30](#page-29-0) pg\_renameColumn, [30](#page-29-0)

pg\_renameTable, [31](#page-30-0)

querySELECT, [32](#page-31-0) quoteText2, [33](#page-32-0)

sql\_80\_char\_comment, [34](#page-33-0) sql\_comment, [35](#page-34-0) sqlNameWalk, [33](#page-32-0) sqlTypeWalk, [34](#page-33-0)

TRUNCATE, [35](#page-34-0)

UPDATE, [36](#page-35-0)

vecToArrayStr, [38](#page-37-0) vecToArrayStr2, [38](#page-37-0)